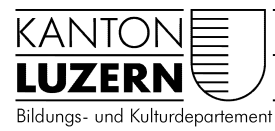

#### Weisung an die Lernenden der kantonalen Schulen für die Verwendung von Informatikmitteln in der Schule

### Liebe Lernende

Sehr geehrte Eltern und Erziehungsberechtigte

An unseren kantonalen Schulen werden in verschiedenen Bereichen Informatikmittel (z.B. kantonale und private Geräte, Programme) im Unterricht eingesetzt. Damit ermöglichen wir den Lernenden, diese Mittel für die Erreichung der Lernziele zu nutzen und einen zielgerichteten Umgang mit diesen Informatikmitteln zu üben und zu vertiefen.

Der Umgang mit diesen Informatikmitteln braucht gewisse Regeln. Die folgende Weisung dient einerseits dem reibungslosen Einsatz der Informatikmittel im Unterricht und legt andererseits die persönliche Verantwortung gegenüber den Geräten der Lernenden fest. Die Weisung stützt sich auf § 6 Abs. 2 der kantonalen Informatiksicherheitsverordnung SRL Nr. 26b.

#### I. Geltungsbereich

Diese Weisung gilt für Sie als Lernende oder Lernender, wenn Sie kantonale oder private Informatikmittel in der Schule verwenden.

#### II. Verwendung von Informatikmitteln

- 1. In der Schule verwenden Sie kantonale Informatikmittel. Die Verwendung von kantonalen Informatikmitteln zu privaten Zwecken ist nicht erlaubt, ausser die Schulleitung erteilt Ihnen hierfür eine Bewilligung.
- 2. Ihr privates Gerät kann von der Schule inventarisiert werden.
- 3. Es wird kein schulinterner technischer Support für private Geräte angeboten.

#### III. Persönliche Verantwortung und Sorgfaltspflichten der Lernenden

Sie sind für eine sorgfältige Verwendung der kantonalen und privaten Informatikmittel verantwortlich:

#### **1. Allgemeine Sorgfaltspflichten**

Sie

- schützen das Informatikmittel sowie die Daten und Dokumente vor unberechtigtem Zugriff durch Dritte, vor Verlust und vor Diebstahl. Insbesondere müssen Sie den Zugang zum Informatikmittel mit einem starken Passwort schützen.
- verwenden keine Passwörter, die von Herstellern vorgeschlagen werden (Standardpasswörter).
- müssen folgende Vorgaben beim Erstellen eines Passwortes einhalten:
	- Das Passwort muss aus mindestens 8 Zeichen bestehen.
	- Es muss aus der Kombination von mindestens drei der folgenden vier Zeichen-Gruppen bestehen: Grossbuchstaben, Kleinbuchstaben, Zahlen, Sonderzeichen.
- müssen das Passwort mindestens alle 90 Tage wechseln.
- schützen das Passwort und geben es nicht an Dritte weiter.
- melden technische Mängel oder sicherheitsrelevante Vorkommnisse bei der Benutzung der Informatikmittel unverzüglich der für die Informatik zuständigen Person der Schule.

• halten sich beim Einsatz des Informatikmittels an das geltende Recht, insbesondere an den Datenschutz, an die Datensicherheit, an das Urheberrecht und an diese Weisung.

## **2. Zusätzliche Sorgfaltspflichten bei der Verwendung von privaten Informatikmitteln**

Bei der Verwendung von privaten Informatikmitteln sind Sie zusätzlich für folgendes verantwortlich:

Sie

- sind dafür verantwortlich, dass Ihr privates Informatikmittel einwandfrei funktioniert und den technischen Minimalstandards genügt.
- schützen den Zugang zu Ihrem privaten Informatikmittel mit einem starken Passwort, welches den Vorgaben gemäss den allgemeinen Sorgfaltspflichten entspricht.
- melden Ihr privates Informatikmittel am SLUZ-BYOD WLAN der Schule an. Ein Anschluss über Netzwerkkabel (z.B. USB-C oder RJ45) oder einen "Hotspot" (z.B. Smartphone) ist an der Schule ist nicht erlaubt.
- verwenden ein geeignetes Viren- und Malwareschutzprogramm und halten dieses auf dem aktuellsten Stand.
- verwenden nur Programme und Betriebssysteme, welche von den Herstellern noch mit Sicherheitsupdates versorgt werden, und aktualisieren diese regelmässig.
- sorgen dafür, dass die installierte Software ordnungsgemäss lizenziert und auf dem aktuellsten Stand ist.
- sichern sie Ihre und die schulischen Daten regelmässig.
- sorgen dafür, dass Ihr Informatikmittel nicht von Unbefugten genutzt oder entwendet werden kann.

#### **3. Zusätzliche Sorgfaltspflichten bei der Verwendung von LENO-Geräten**

Lernenden-Notebooks (LENO-Geräte) sind kantonale Geräte und werden Lernenden der Kantonsschulen während der obligatorischen Schulzeit als Leihgabe abgegeben.

Bei der Verwendung eines LENO-Gerätes sind Sie zusätzlich für folgendes verantwortlich: Sie

- verwenden das LENO-Gerät nur auf harter Unterlage (Tisch). Insbesondere platzieren Sie das Gerät nicht auf der Hülle, da sonst die Lüftung nicht mehr korrekt funktioniert und das Gerät beschädigt werden kann.
- melden das LENO-Gerät am SLUZ-BYOD WLAN der Schule an. Ein Anschluss über Netzwerkkabel (z.B. USB-C oder RJ45) oder "Hotspot" (z.B. Smartphone) ist an der Schule ist nicht erlaubt.
- verwenden das vorinstallierte Viren- und Malwareschutzprogramm und halten dieses auf dem aktuellen Stand. Sie aktualisieren die installierten Anwendungen und Betriebssysteme regelmässig mit den verfügbaren Sicherheitsupdates der Hersteller.
- sorgen dafür, dass die installierte Software ordnungsgemäss lizenziert und auf dem aktuellsten Stand ist.
- sichern sie Ihre und die schulischen Daten regelmässig.
- sorgen dafür, dass das LENO-Gerät nicht von Unbefugten genutzt oder entwendet werden kann.
- nehmen das LENO-Gerät nach der Schule mit nach Hause, es sei denn, die Schule stellt eine abschliessbare Aufbewahrungsmöglichkeit zur Verfügung. Für den Transport verwenden Sie die mitgelieferte Hülle. Nötigenfalls treffen Sie weitere Vorsichtsmassnahmen, damit das Gerät geschützt bleibt.
- dürfen auf dem LENO-Gerät keine Aufkleber anbringen, es nicht bemalen, öffnen oder anderweitig modifizieren oder beschädigen.
- melden sämtliche Schäden am Gerät unverzüglich der für die Informatik zuständigen Person der Schule.
- geben das LENO-Gerät (inkl. Zubehör) am Ende der obligatorischen Schulzeit in funktionstüchtigem Zustand an die Schule zurück.

## IV. Missbrauch von Informatikmitteln

Sie dürfen die Informatikmittel nicht in missbräuchlicher Weise verwenden. Missbräuchlich ist jede Verwendung der Informatikmittel, die gegen diese Weisung oder gegen andere Bestimmungen der Rechtsordnung verstösst oder Rechte Dritter verletzt. Missbräuchlich sind insbesondere folgende Handlungen:

- mutwillige Veränderung oder Beschädigung von Informatikmitteln der Schule oder von Dritten (insbesondere durch Hacken, Cracken usw.),
- Einsetzen von Crypto-Minern auf Informatikmitteln der Schule,
- Vorkehrungen zur Störung des Betriebs von Computern oder Netzwerken (z.B. Portscanner, Sniffing-Tools, Keylogger, Passwort-Cracker),
- Erstellen, Speichern, Ausführen und Verbreiten von Fernsteuerungs-, Spionage- und Virenprogrammen (z.B. Viren, Trojanische Pferde, Würmer oder Scripte),
- Versenden von E-Mails in Täuschungs- oder Belästigungsabsicht und von privaten Massensendungen,
- Zugreifen auf Daten mit rassistischem, sexistischem oder pornografischem Inhalt sowie deren Erfassung, Verarbeitung, Speicherung und Übermittlung,
- illegales Kopieren von Daten oder Software jeglicher Art,
- illegales Bereitstellen und Verbreiten von urheberrechtlich geschützten Werken jeglicher Art (insbesondere Filme, Musik und Fotos) sowie das Anfertigen und Verbreiten von Bild- und Tonaufnahmen ohne ausdrückliche Zustimmung der betroffenen Person.

### V. Kontroll- und Überwachungsmassnahmen

Zur Gewährleistung der Sicherheit der kantonalen Informatikmittel werden auf der kantonalen Infrastruktur geeignete technische und organisatorische Massnahmen ergriffen. Diese beinhalten eine Systemüberwachungssoftware. Auf privaten Geräten und LENO-Geräten installiert der Kanton keine Systemüberwachungssoftware.

Zur Kontrolle, ob die Weisung in Bezug auf den Einsatz von privaten Geräten und LENO-Geräten eingehalten wird, ist der Organisations- und Informatikbeauftragte berechtigt, von den Lernenden einen entsprechenden Nachweis einzufordern (z.B. Version Virenschutz, Version Betriebssystem).

### VI. Disziplinarmassnahmen

Wenn Sie gegen diese Weisung verstossen oder Informatikmittel missbräuchlich verwenden, können Sie disziplinarisch bestraft werden. Anwendbar sind die massgebenden Bestimmungen über die Disziplinarordnung. Die Strafverfolgung und die Geltendmachung allfälliger Schadenersatzforderungen bleiben vorbehalten.

### VII. Haftung

Wenn Sie der Schule oder einem Dritten einen Schaden zufügen, können Sie schadenersatzpflichtig werden (unerlaubte Handlung, Art. 41 OR). Für Verlust und Beschädigung am eigenen Informatikmittel haften Sie selber. Soweit die Rechtsordnung dies zulässt, schliesst die Schule jede Haftung aus.

#### VIII. Schlussbestimmungen

- 1. Für Lernende, die im Schuljahr 2018/19 oder davor in die kantonalen Schulen eingetreten sind, gilt die Weisung in der Fassung vom 5. Juni 2018.
- 2. Diese Weisung tritt am 1. August 2021 in Kraft.

Luzern, 30. März 2021

Der Departementssekretär

. . . . . . . . . Hang-Peter Heini

Der Organisations- und Informatikbeauftragte

. . . . . . . . . . . . . . . . . ىرا

Patrick Häfliger

# Dokumentinformationen

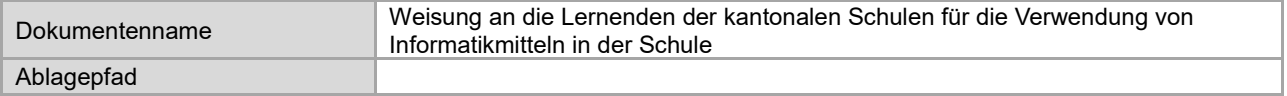

## Versionenkontrolle

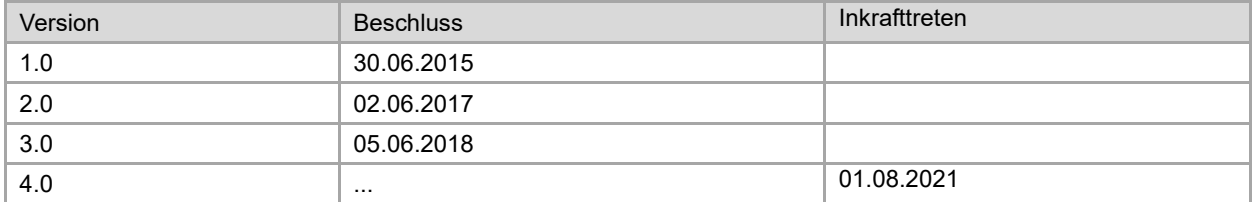

## ERKLÄRUNG

**zur Weisung ICT-Nutzungsordnung am FMZ** 

#### *Die Erklärung bis am 31.8.2021 im Forms bestätigen und akzeptieren.*

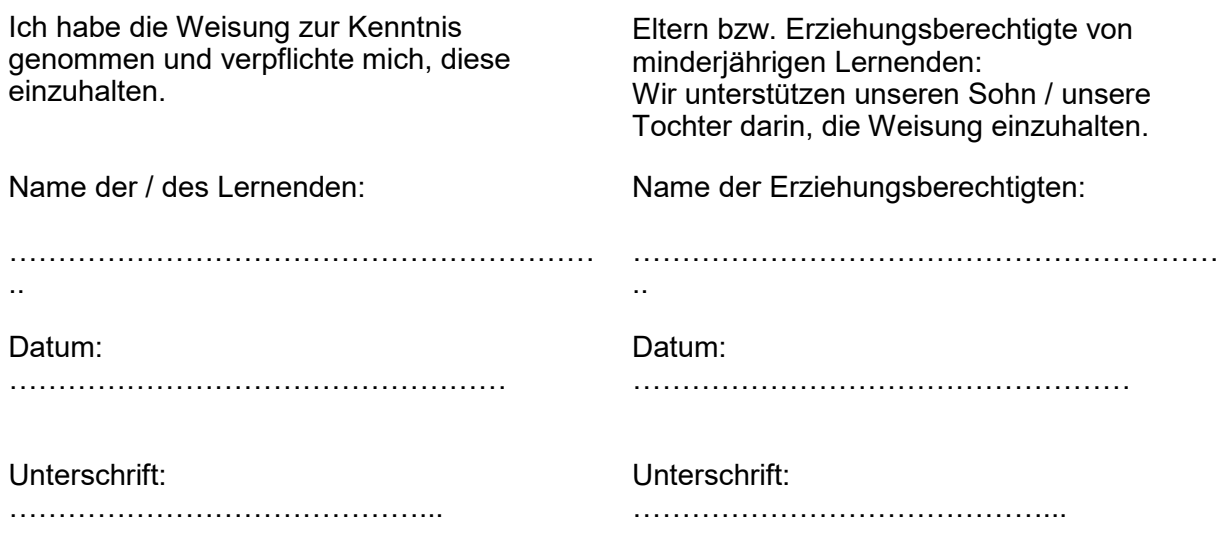

## zum Einverständnis Erstellung von Bildaufnahmen

Mit Ihrer Unterschrift willigen Sie auch zur Verwendung von Bildaufnahmen Ihrer Person / Ihres Sohnes / Ihrer Tochter in folgenden Medien ein:

- Website der Schule im World Wide Web (Internet)
- örtliche Tagespresse

Die Einwilligung ist jederzeit schriftlich bei der Schulleitung widerruflich. Bei Druckwerken ist die Einwilligung nicht mehr widerruflich, sobald der Druckauftrag erteilt ist. Wird die Einwilligung nicht widerrufen, gilt sie zeitlich unbeschränkt, d.h. auch über die Schulzugehörigkeit hinaus. Die Einwilligung ist freiwillig. Aus der Nichterteilung oder dem Widerruf der Einwilligung entstehen keine Nachteile.

*Durch das Schulsekretariat aufzubewahren*

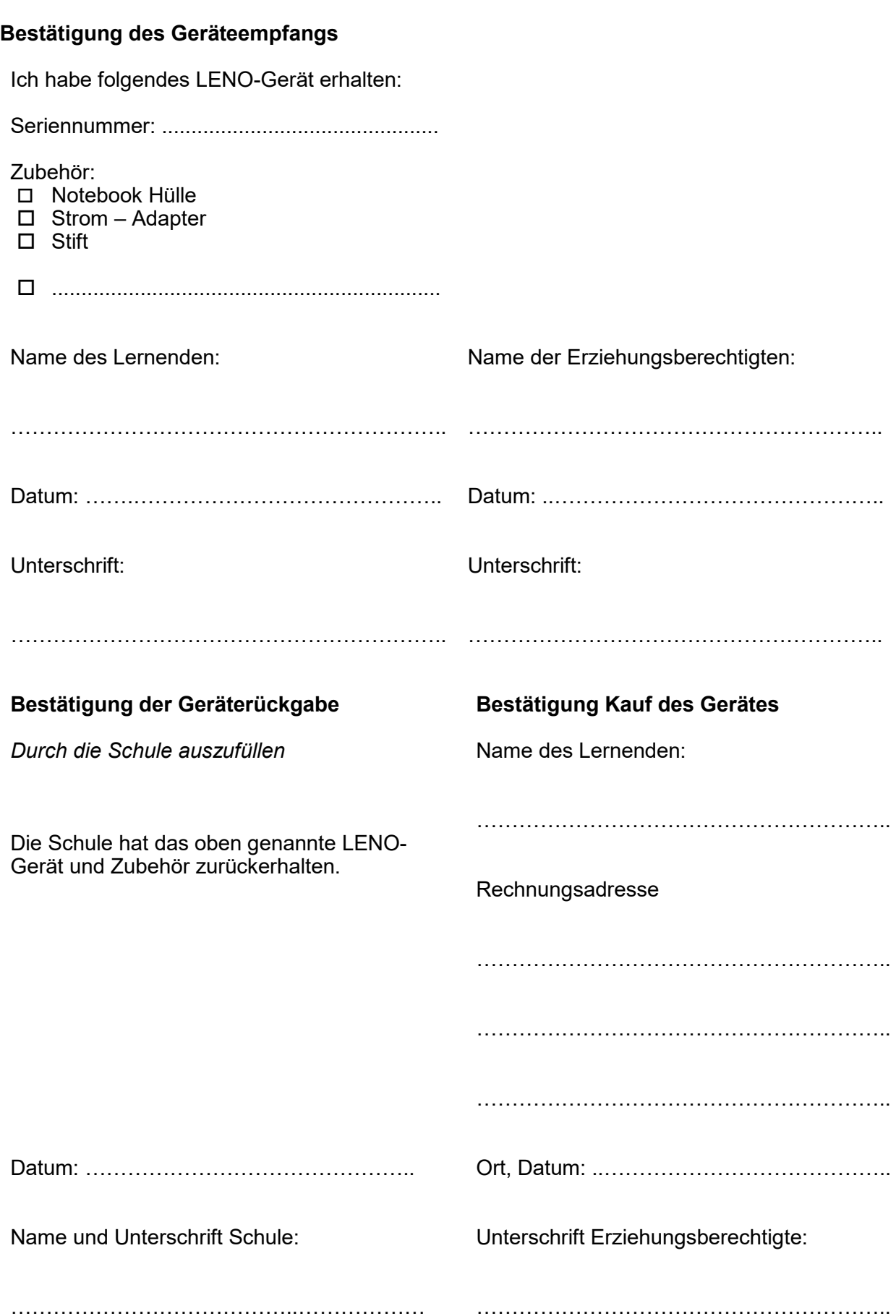